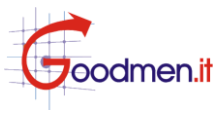

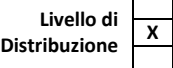

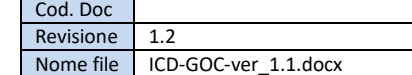

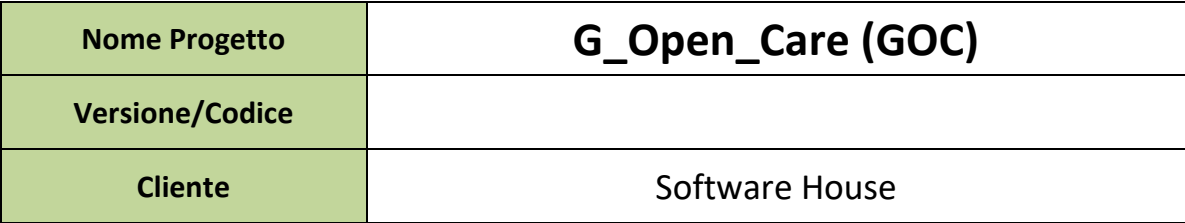

USO INTERNO **CLIENTE** PUBBLICO

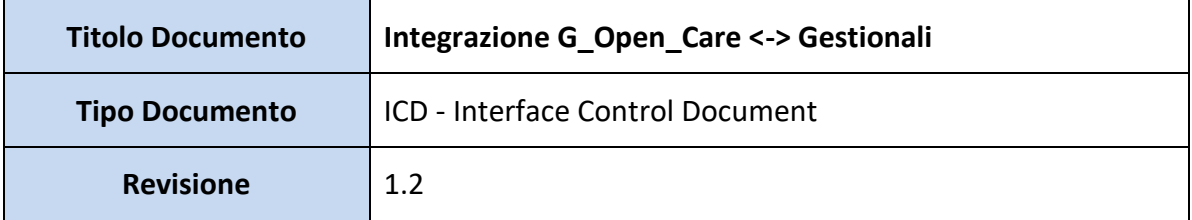

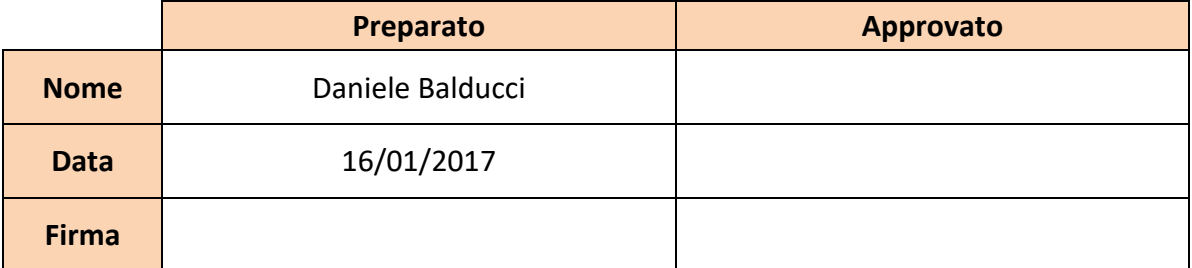

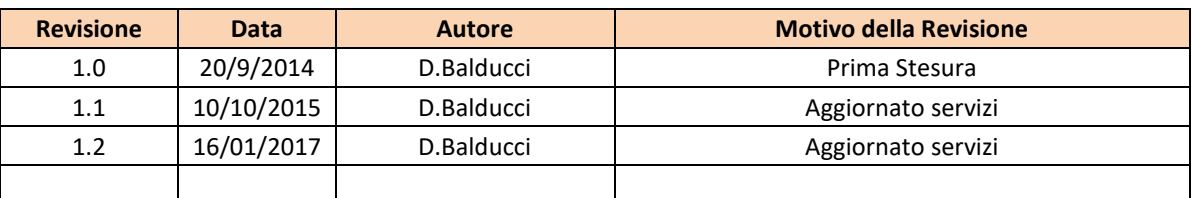

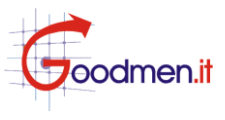

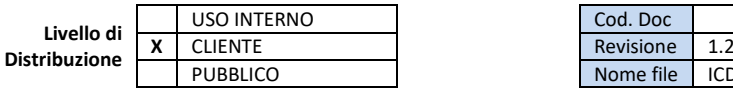

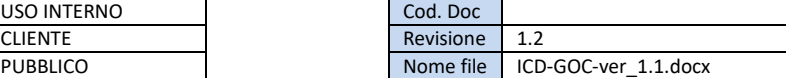

# **S1. LIVELLI DI INTEGRAZIONE**

L'integrazione tra il sistema G\_Open\_Care (GOC) e i gestionali per farmacia è realizzabile a 2 livelli:

### **1 ) ACCESSO DIRETTO**

*permette all'erogatore di accedere al sistema GOC direttamente dal Gestionale, semplificando la procedura di accesso.*

L'accesso a GOC avviene tramite la chiamata alla pagina: <url G\_Open\_Care>/LoginErogazione.jsf?uid=xxxx&pwd=yyyy&codice=zzzz

La chiamata prevede 3 parametri: uid: login della farmacia sul sistema GOC pwd: password della farmacia sul sistema GOC codice: codice sanitario o fiscale dell'assistito per il quale erogare la fornitura

### **2 ) ACCESSO DIRETTO E RECUPERO DATI**

*permette all'erogatore di accedere al sistema GOC direttamente dal Gestionale e permettendo lo scarico diretto dal magazzino.*

L'integrazione completa tra il sistema GOC e i gestionali è raggiunta tramite un dialogo bidirezionale. Il dialogo tra programma gestionale e GOC inizia tramite la chiamata alla pagina: <urlGOC>/LoginErogazione.jsf?uid=xxxx&pwd=yyyy&codice=zzzz&GUID=RRRAAAFFFFTTTTTTTTTTTyyyymm ddhhnnssfff

La chiamata prevede 4 parametri: uid: login della farmacia sul sistema GOC pwd: password della farmacia sul sistema GOC codice: codice sanitario o fiscale dell'assistito per il quale erogare la fornitura GUID: codice univoco di identificazione della sessione di lavoro GOC. Il formato del GUID è definito da: **RRR**: Codice Istat Regione: 3 caratteri numerici (allineati a destra con zeri in testa) **AAA**: Codice Istat ASL: 3 caratteri numerici (allineati a destra con zeri in testa) **FFFFF**: Codice Regionale Struttura Erogante: 5 caratteri alfanumerici (allineati a destra con zeri in testa) **TTTTTTTTTT:** Numero Terminale: 10 caratteri alfanumerici (allineati a destra con zeri in testa) **yyyymmddhhnnssfff**: Timestamp composto da anno, mese, giorno, ore, minuti, secondi, millisecondi

Effettuato il login a GOC, la farmacia può operare a piacimento generando movimenti per l'assistito identificato dal parametro codice. La farmacia ha comunque la possibilità, nell'ambito della stessa sessione di lavoro, di generare movimenti anche per altri assistiti.

Al termine della sessione di lavoro in GOC, il gestionale invoca un WebService per recuperare le informazioni sui movimenti effettuati.

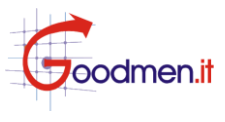

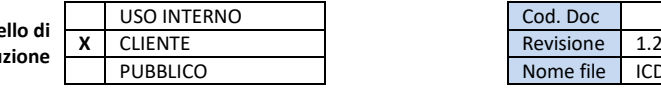

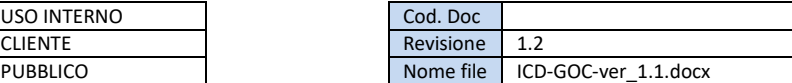

# **S2. WEB SERVICE**

Il WebService, realizzato con tecnologia XML/SOAP, risponde all'indirizzo:

<url GOC>/WebServiceMovimenti/services/Service/

Il WSDL del servizio è illustrato in coda al presente documento.

#### **2.2 Elenco dei Web Services Esposti**

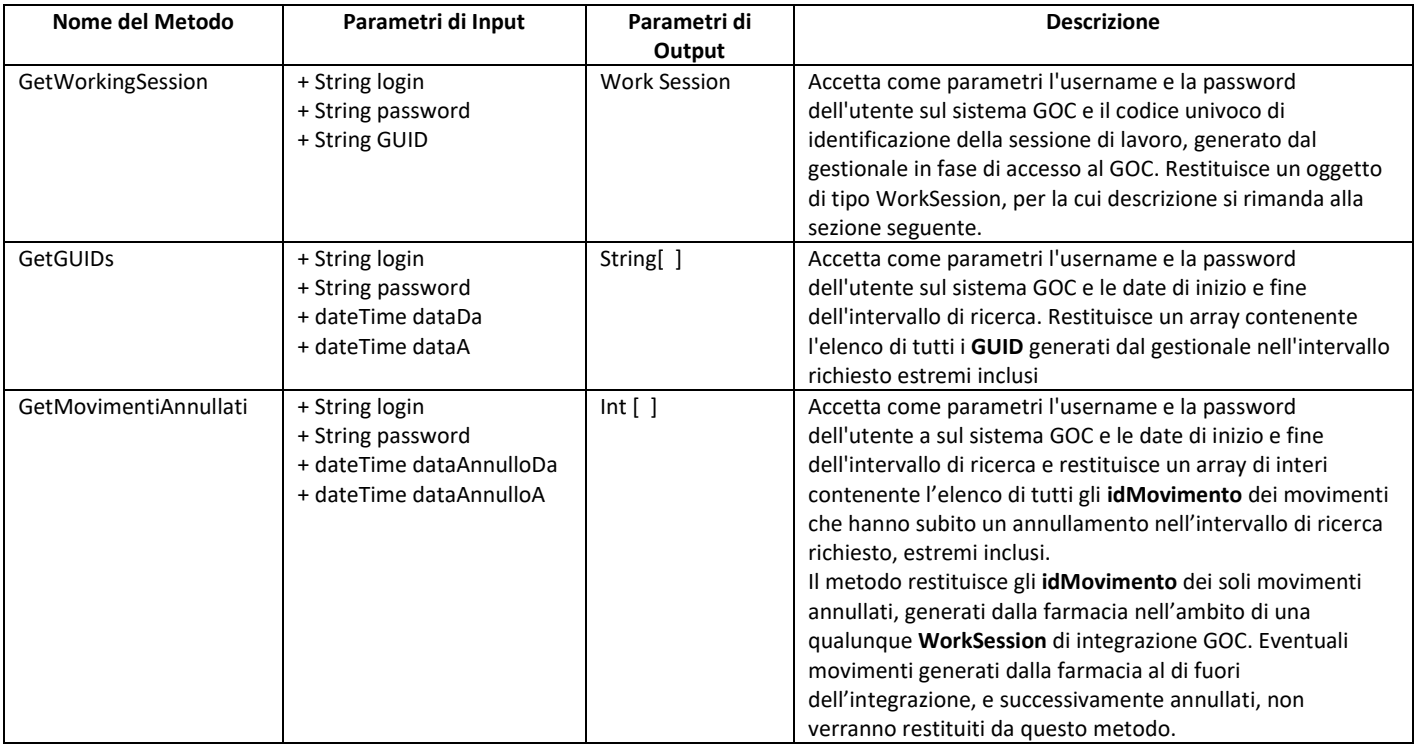

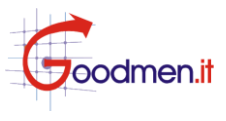

# **S3. OGGETTO WORKSESSION**

L'oggetto in questione è composto dai seguenti attributi:

**GUID**: codice univoco di identificazione della sessione di lavoro, generato dal gestionale in fase di accesso al GOC

**Movimenti**: collezione di oggetti **Movimento**, rappresentante tutti i movimenti eseguiti dall'erogatore nell'ambito della sessione di lavoro identificata univocamente dal **GUID**

Ciascun oggetto **Movimento** è composto dai seguenti attributi:

**idMovimento**: codice identificativo univoco del movimento **codiceSanitario**: codice sanitario dell'assistito

- **codiceFiscale**: codice fiscale dell'assistito
- **codiceFarmacia**: codice regionale dell'Erogatore

**ragioneSocialeFarmacia**: ragione sociale dell'Erogatore

**dataOra**: data e ora del movimento

**categoria**: descrizione della tipologia del movimento (Es. diabetica, celiachia, assorbenza, ecc.)

**qtaTotale**: quantità totale di confezioni erogate nell'ambito del movimento

**importoTotale**: importo totale del movimento, ovvero l'importo finale del movimento che verrà rimborsato dalla Asl alla farmacia, comprensivo di IVA e di eventuali sconti e provvigioni

**numeroContabilizzazione:** numero univoco di contabilizzazione (se movimento contabilizzato)

**righe**: una collezione di oggetti **RigaMovimento** rappresentante tutte le voci che compongono il movimento *moduli: elemento vuoto, per usi futuri*

*Nota: i campi CodiceSanitario e CodiceFiscale possono essere valorizzati entrambi o soltanto uno. È garantita la presenza di almeno uno dei due.*

Ciascun oggetto **RigaMovimento** è composto dai seguenti attributi:

**codiceParaf**: codice Paraf/Minsan del prodotto erogato

**codiceNomenclatore**: macrocodice autorizzativo della Asl

**descrizioneNomenclatore**: descrizione abbinata al macrocodice autorizzativo del prodotto erogato **codiceEan**: codice EAN del prodotto erogato

- **quantita**: quantità del prodotto/servizio erogato
- **importo**: valore economico della riga movimento
- **aliquotaIva**: aliquota applicata al valore economico della riga movimento
- **scontrino**: valore eccedente il tetto di spesa, da riportare sullo scontrino

**tipo**: valore di enumeratore esplicativo della riga. Può assumere uno dei valori illustrati nella seguente tabella:

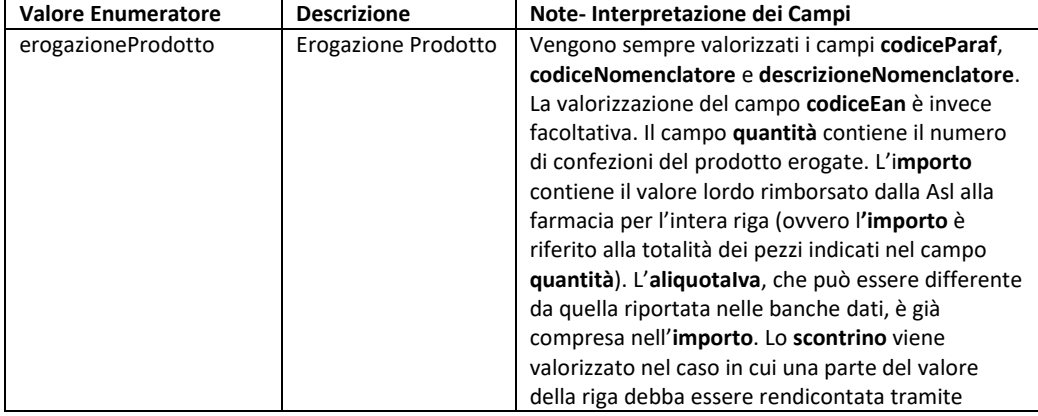

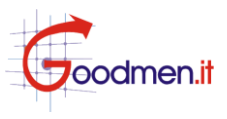

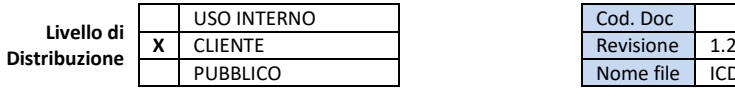

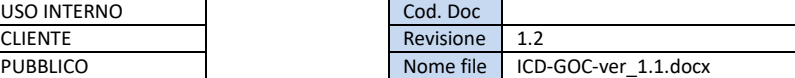

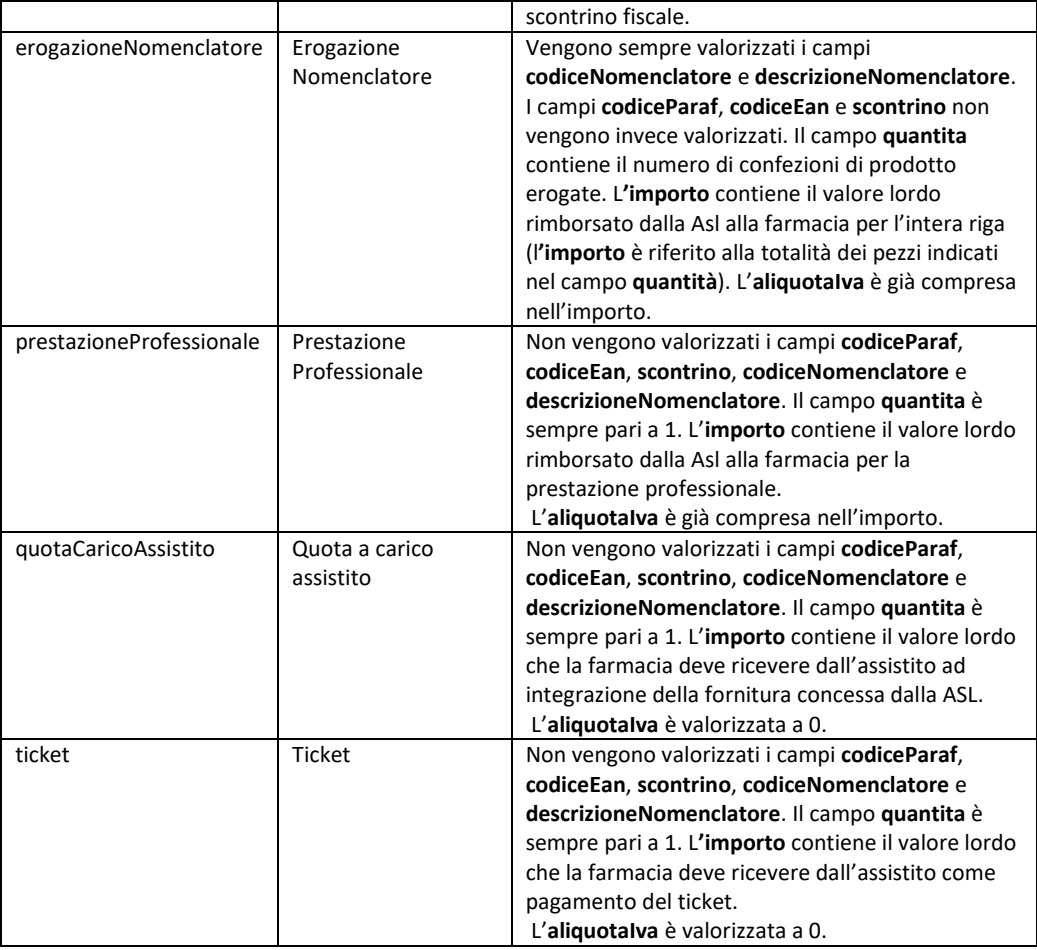

#### Nota:

•la **quotaCaricoAssistito** è la parte dell'intero movimento che, in base alla convenzioni in essere tra ASL e farmacie, l'assistito è tenuto a corrispondere come contributo all'erogazione dei presidi. Il farmacista trattiene generalmente tale cifra come acconto sul saldo della fattura emessa nei confronti della ASL, e non è quindi tenuto ad emettervi scontrino fiscale.

•Lo **scontrino** è invece quella parte del singolo prodotto che, sforando il tetto di spesa previsto dalle convenzioni, deve essere corrisposta dall'assistito ad integrazione della prestazione. Tale cifra deve essere rendicontata fiscalmente tramite emissione di uno scontrino.

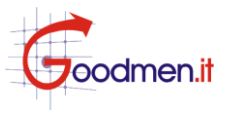

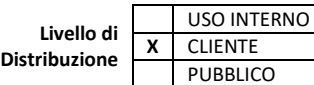

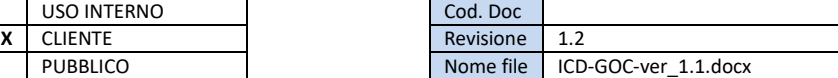

# **S4. WSDL**

In fase di definizione, il wsdl sarà disponibile una volta operativa l'applicazione web